http://talk.jpnc.info/bash\_oscon\_2014.pdf

GNU Bash

# *An Introduction to Advanced Usage*

James Pannacciulli Systems Engineer @ (mt) Media Temple

# **Notes about the presentation:**

- This talk assumes you are familiar with basic command line concepts.
- This talk covers **Bash**, not the wealth of CLI utilities available on **GNU/Linux** and other systems.
- This talk assumes a **GNU/Linux** machine, though most everything here should be fairly portable.
- This talk is mostly compatible with **Bash 3**, I'll try to note any examples which require **Bash 4**.
- Bash is fantastic, enjoy the time you spend with it!

# Command Types

### **File:**

External executable file.

### **Builtin:**

Command compiled in as part of Bash.

#### **●** command types

bashS

```
[0] ~/bash$ type -a \
 ls cd while genpass
ls is aliased to 'ls --color=auto'
ls is /bin/ls
cd is a shell builtin
while is a shell keyword
genpass is a function
genpass ()
    tr -dc 'a-zA-Z0-9_#@.-' < /dev/urandom | head -c \S{1:-14};
    echo
```
### **Keyword:**

Reserved syntactic word.

### **Function:**

User definable, named compound command.

### **Alias:**

User definable, simple command substitution.

# Getting Help

#### **type:**

Determine type of command, list contents of aliases and functions.

#### **help:**

Display usage information about Bash builtins and keywords.

#### **apropos:**

Search man pages.

System manual.

#### **info:**

**man:**

Advanced manual system primarily used for GNU programs.

### **General reference commands worth running:**

 man bash man man man -a intro help help help info info info

## Some Useful Definitions

- **word** Sequence of **characters** considered to be a single unit.
	- **list** Sequence of one or more **commands** or **pipelines**.
- **name** A **word** consisting only of alphanumeric characters and underscores. Can not begin with a numeric character.
- **parameter** An **entity** that stores **values**. A *variable* is a parameter denoted by a *name*; there are also *positional* and *special* parameters.

### Return Status

#### **Success:**

### Command should return a status of **0**.

#### **Failure:**

#### Command should return a **non-zero** status.

➢Return values can range from **0** to **255**.

➢The return value of the last command to have executed is captured in the special parameter **\$?**.

➢Many programs signal different types of failure with different return values.

# Compound Commands

#### **Iteration:**

Continuously loop over **list** of commands delineated by the keywords **do** and **done**.

### **while until for select**

**Conditionals:**

Execute **list** of commands only if certain conditions are met.

### **if case**

**Command groups:**

Grouped **list** of commands, sharing any external redirections and whose return value is that of the **list**. **(list) { list; }**

### While and Until Loops *(Typically) iterate based on an external resource*

### **while list1; do list2; done**

Execute **list1**; if **success**, execute **list2** and repeat. Continue until **list1** returns a **non-zero** status (*fails*).

### **until list1; do list2; done**

Execute **list1**; if **failure**, execute **list2** and repeat. Continue until **list1** returns a status of **0** (*succeeds*).

The following construct is incredibly handy for processing lines of text: while read

### For and Select Loops *Iterate based on command line arguments*

**for name in words; do list; done**

During each iteration, assign **name** the value of the next **word**, then execute **list**. Repeat until all **words** have been exhausted.

**for (( expr1 ; expr2 ; expr3 )); do list; done** *initialization condition afterthought*

Evaluate **expr1**, then loop over **list** of commands until **expr2** returns **non-zero** status (*fails*). After each iteration, evaluate **expr3**. The expressions are evaluated as *arithmetic expressions*.

#### **select name in words; do list; done**

Create a menu item for each **word**. Each time the user makes a selection from the menu, **name** is assigned the value of the selected **word** and **REPLY** is assigned the **index** number of the selection.

### **Tests**

### **[ expression ] or test expression**

Evaluate conditional expression with the **test** builtin. **[[ expression ]]**

Evaluate conditional expression with the **[[** keyword; word splitting is **not** performed. The righthand side of a string comparison (**==** , **!=**) is treated as a **pattern when** *not* **quoted**, and as a **string when quoted**.

**[[ -n** string **]] [[ -z** string **]] [[** string1 **==** string2 **]] [[** string1 **!=** string2 **]] [[** string **=~** regex **]] [[ -e** file **]] [[ -f** file **]] [[ -d** file **]] [[ -t** fd **]]**

string is **non-empty** string is **empty** string1 and string2 are the **same** string1 and string2 are **not the same** string **matches** regular expression file **exists** file is a **regular file** file is a **directory** fd is **open** and refers to a **terminal**

### Conditionals: if

**if list1; then list2; fi**

Evaluate **list1**, then evaluate **list2** only if **list1** returns a status of **0**.

#### **if list1; then list2; else list3; fi**

Evaluate **list1**, then evaluate **list2** only if **list1** returns a status of **0**. Otherwise, evaluate **list3**.

#### **if list1; then list2; elif list3; then list4; else list5; fi**

Evaluate **list1**, then evaluate **list2** only if **list1** returns a status of **0**. Otherwise, evaluate **list3**, then evaluate **list4** only if **list3** returns a status of **0**. Otherwise, evaluate **list5**.

### Pattern Matching

*Pattern matching is used in Bash for the* **[[** *and*  **case** *keywords,* **pathname expansion***, and some types of* **parameter expansion***.*

- **\*** Matches any string, including null.
- **?** Matches any single character.

**[character class]** Matches any one of the characters enclosed between **[** and **]**.

**[^...]** matches the complement (any character not in the class) **[x-z]** matches the range of characters from **x** to **z [[:***class***:]]** matches according to these POSIX classes: alnum alpha ascii blank cntrl digit graph lower print punct space

### Conditionals: case

**case word in pattern1) list1;; pattern2 | pattern3) list2;;** 

Match **word** against each **pattern** sequentially. When the first match is found, evaluate the **list** corresponding to that match and stop matching.

**esac**

The | (pipe) character between two patterns entails a match if either pattern matches (OR).

# Command Groups

### **Subshell:**

Evaluate **list** of commands in a **subshell**, meaning that its environment is distinct from the current shell and its parameters are contained.

### **(list)**

#### **Group command:**

Evaluate **list** of commands in the **current shell**, sharing the current shell's environment.

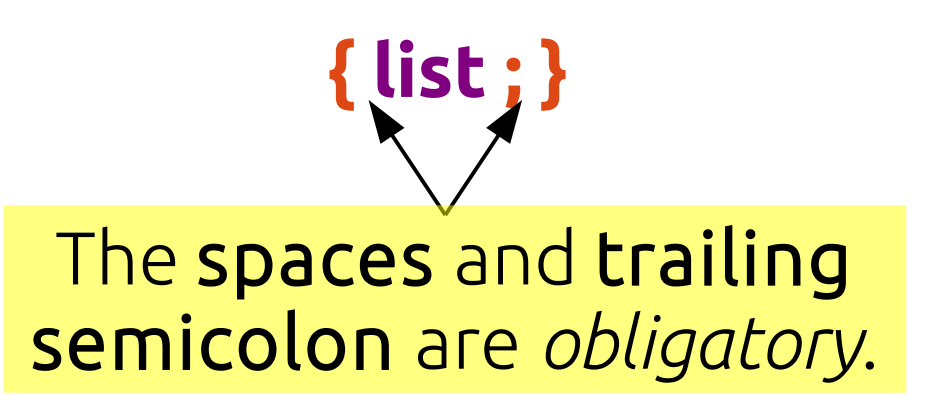

# Redirection

*Controlling the input, output, error, and other streams*

- **list > file**  Overwrite/create **file** with **output** from **list**
- **list >> file**  Append/create **file** with **output** from **list**
	- **list < file**  Feed **file** to **list** as **input**
- **list1 | list2** Use **output** from **list1** as **input** to **list2**
	- ➢ If not specified, fd 1 (STDOUT) is assumed when redirecting output.
	- ➢ Alternative file descriptors may be specified by prepending the fd number, e.g. **2> file** to redirect fd 2 (STDERR).
	- ➢ To redirect *to* a file descriptor, append '&' and the fd number, e.g. **2>&1** to redirect STDERR to the  *current target* for STDOUT.

### Command and Process Substitution

**Command substitution:**

Replace the **command substitution in-line** with the **output** of its **subshell**.

**\$(***list***)**

**Process substitution:**

Replace the **process substitution** with a **file descriptor** which is connected to the input or output of the **subshell**.

**>(***list***) <(***list***)**

### Parameters

**Positional Parameters: \$1 \$2 \$3 \$4 \$5 \$6 \$7 \$8 \$9 \${10} ...** Parameters passed to command, encapsulating **words** on the

command line as **arguments**.

**Special Parameters: \$\* \$@ \$# \$- \$\$ \$0 \$! \$? \$\_**

Parameters providing **information** about positional parameters, the current shell, and the previous command.

**Variables:** name**=***string*

Parameters which may be **assigned values** by the user. There are also some special shell variables which may provide information, toggle shell options, or configure certain features.

> For variable assignment, "**=**" must not have adjacent spaces.

# Parameter Expansion: Conditionals

*(check if variable is unset, empty, or non-empty)*

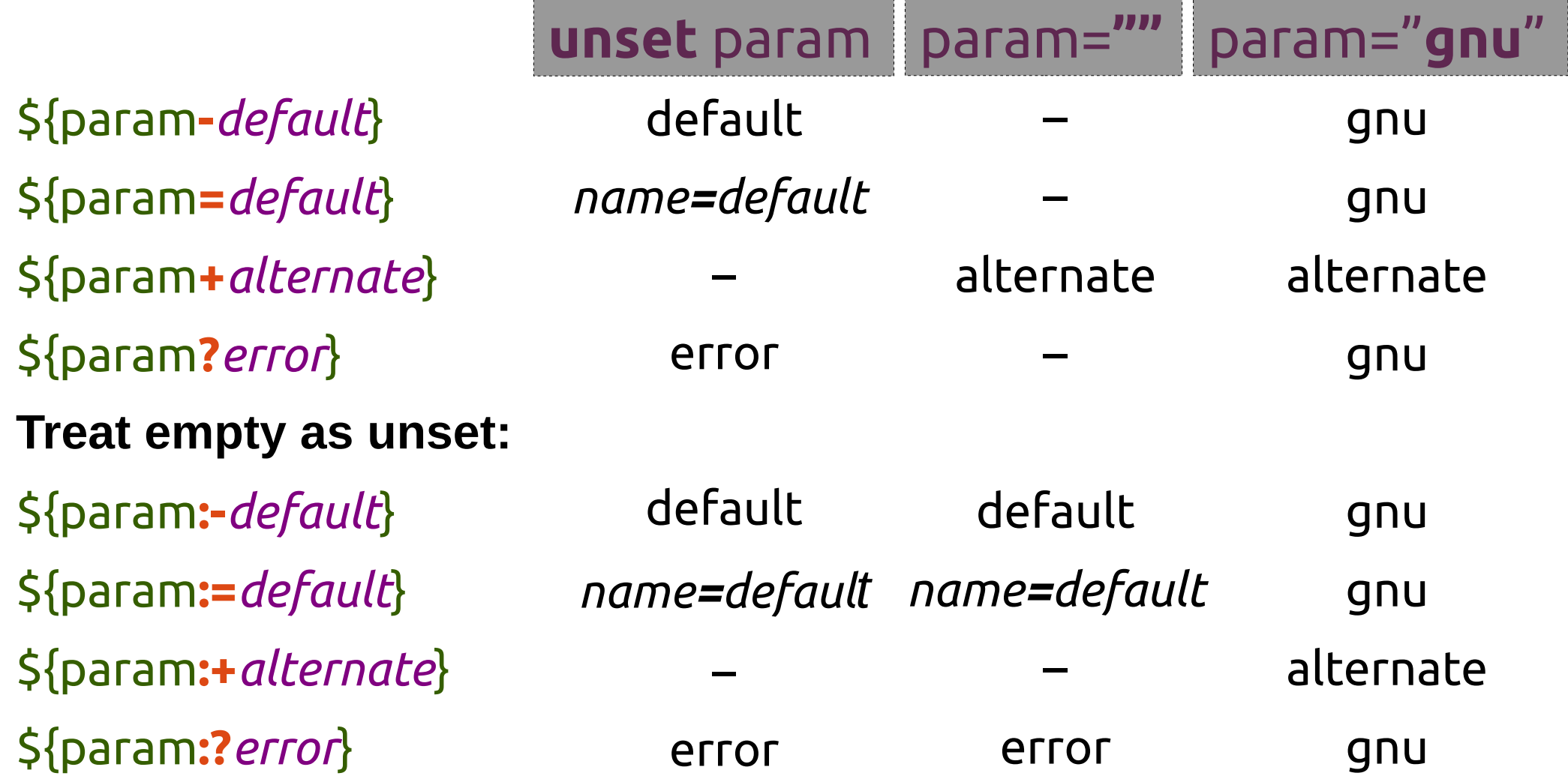

# Parameter Expansion: Substrings

#### **Extraction:**

- \${param**:***offset*} \${param**:***offset***:***length*}
- **Removal from left edge:**
- \${param**#***pattern*}
- \${param**##***pattern*}
- **Removal from right edge:**
- \${param**%***pattern*}
- \${param**%%***pattern*}

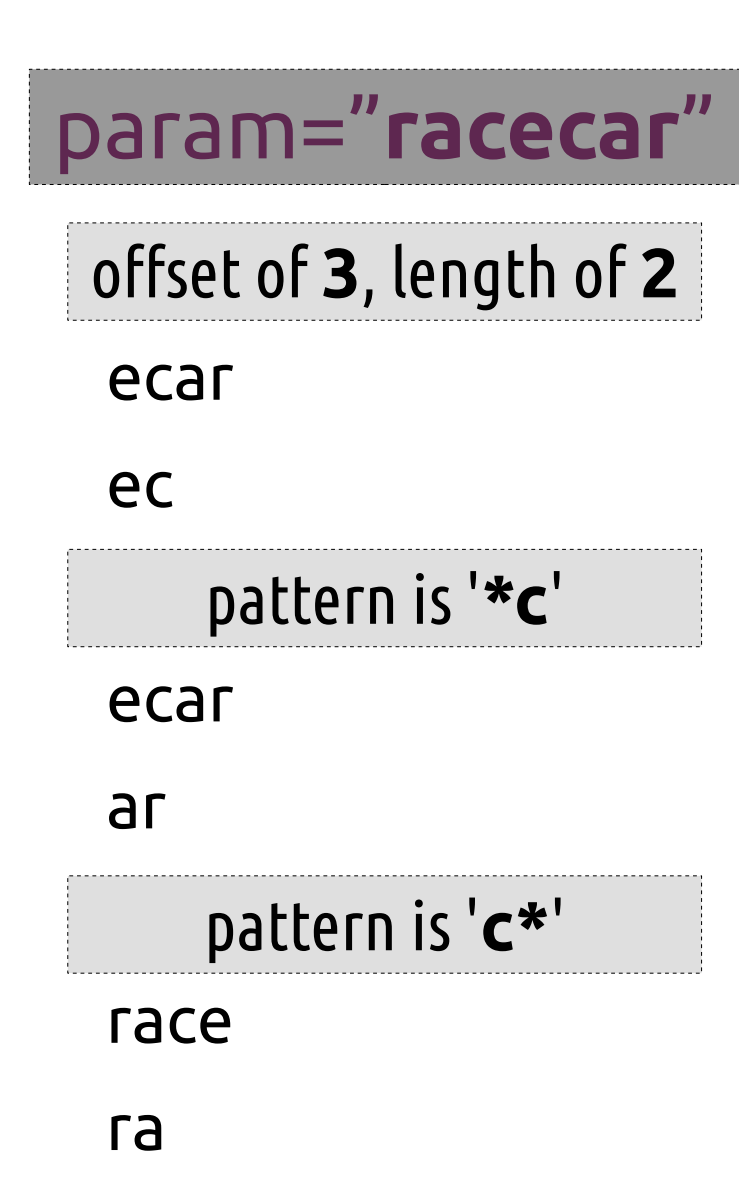

# Parameter Expansion: Indirection, Listing, and Length

### param="**parade**"; parade="**long**"; name=( **gnu not unix** )

long

0 1 2

6

**Indirect expansion:**

\${**!**param}

**List names matching prefix "pa":**  \${**!**pa\*} or "\${**!**pa@}" parade param

**List keys in array:**

\${**!**name[\*]} or "\${**!**name[@]}"

**Expand to length:**

\${**#**param}

### Parameter Expansion: Pattern Substitution

### **Substitution:**

\${param**/***pattern***/***string*} \${param**//***pattern***/***string*} **Substitute at left edge:** \${param**/#***pattern***/***string*} **Substitute at right edge:** \${param**/%***pattern***/***string*}

### param="**racecar**"

pattern is '**c?**', string is '**T**'

ra**T**car

ra**TT**r

pattern is '**r**', string is '**T**'

#### **T**acecar

### raceca**T**

### Indexed Arrays

**Assign an array by elements:**

array**=(** zero one two "three and more" **)**

**Add an element to an array:**

array**+=(** "four and beyond" **)**

**Recreate array with spaces in elements as underscores:** array**=(** "\${array[@]**// /\_**}" **)**

**Recreate array only with elements from index 2 to 4:**

array**=(** "\${array[@]**:2:3**}" **)**

**Print element at index 1 of array:**

echo "\${array**[1]**}"

**Print array indexes:**

echo \${**!**array**[@]**}

Associative arrays are available in Bash 4 and greater.

# Arithmetic Expansion **(( math and stuff ))**

**name++ name-** increment name after evaluation decrement name after evaluation

**++name --name** increment name before evaluation decrement name before evaluation

**- + \* / % \*\* <= >= < > == != && ||**

- ➢ Can be used as a test, returning 0 if the comparison, equality, or inequality is true, or if the calculated number is not zero.
- ➢ Can provide in-line results when used like command substitution – \$(( *math* )).
- ➢ Bash does not natively support floating point.

### Brace Expansion *Arbitrary Word Generation*

### **String generation:**

- prefix**{***ab***,***cd***,***ef***}**suffix
- **Sequence generation:**
- prefix**{***x***..***y***}**suffix
- **Sequencing by specified increment:**
- prefix**{***x***..***y***..***incr***}**suffix

Brace expansion may be nested and combined.

The prefix and suffix are optional.

### Functions

*Functions are compound commands which are defined in the current shell and given a function name, which can be called like other commands.*

**func.name () compound\_cmd** Assign **compound\_cmd** as function named **func.name**.

**func.name () compound\_cmd [>,<,>>] file** Assign **compound\_cmd** as function named **func.name**; function will always redirect to (**>**), from (**<**), or append to (**>>**) the specified file. Multiple file descriptors may be specified, for instance: *>out.file 2>err.log*.

# Function examples

words () # print each word on new line for word do echo "\$word" done

Example usages: words one two 'three four' words "\${BASH\_VERSINFO[@]}"

Negative indexing in strings and arrays requires Bash > 4.2. For older versions, the math must be done manually:  $$ \{ \text{var: } $((\$ \{ # \text{var} \} - 1)) \}$ 

rev chars () # reverse characters by word for charlist do local word while (( \${#charlist} )) do echo -n "\${charlist:(-1)}" charlist="\${charlist:0:(-1)}" done  $(( ++word == 5{#@}) )$  &&\ echo ||\ echo -n "\${IFS:0:1}" done

Example usage: rev\_chars one two 'three four'

# Function examples

```
memtop ()
# list top consumers of memory on the system
{
{
  echo "_PID_ _Name_ _Mem_"
  for i in /proc/[0-9]*
   do
    echo -e "${i##*/}\t$(<$i/comm)\t$(pmap -d "${i##*/}" |\
     tail -1 | {
      read a b c mem d
      echo $mem
 }
\qquad \qquad )"
   done |\
   sort -nr -k3 |\
   head -$((${LINES:-23} - 3))
\}column -t
} 2>/dev/null
                       Example usages:
                       memtop
                       export -f memtop; watch bash -c memtop
```
### Session Portability *Import elements from current session directly into a new local or remote session.*

**sudo bash -c " \$(declare -p parameters; declare -f functions) code and stuff"**

Import **parameters** and **functions** into **root** shell, then run **code and stuf**.

**ssh remote\_host " \$(declare -p parameters; declare -f functions) code and stuff"**

Import **parameters** and **functions** into **remote** shell, then run **code and stuf**.

➢ declare can list parameters and functions from the current shell, or can set parameter attributes. ➢ When sourcing or interpolating Bash code, be mindful of shell options which affect parsing, such as *extglob*, if the code relies on that syntax.

# Example code from the talk

while read var1 var2; do echo \$var2 \$var1; done echo -e 'one two\none two three' > testfile while read var1 var2; do echo \$var2 \$var1; done < testfile

for i in one two 'three four'; do echo " $\_\_$ - $\_\_$ -\$i- - - "; done

select choice in one two 'three four'; do echo "\$REPLY : \$choice"; done

```
if \lceil "a" == "a" ]; then echo "yep"; else echo "nope"; fi
if \lceil "a" == "b" ]; then echo "yep"; else echo "nope"; fi
```

```
case one in o) echo 'o';; o*) echo 'o*';; *) echo 'nope';; esac
```
unset x (x=hello; echo \$x); echo \$x { x=hello; echo \$x; }; echo \$x

echo b; echo a | sort (echo b; echo a) | sort

# Example code from the talk

echo "\$(echo "\$(echo "\$(echo "\$(ps wwf -s \$\$)")")")" echo this `echo quickly \`echo gets \\\`echo very \\\\\\\`echo ridiculous\\\\\\\`\\`\`` echo "\$(</etc/os-release)"

```
PS1="[$?] $PS1" # show exit status of prev. cmd in prompt
[ -t 0 ]
\lceil -t 0 \rceil < /etc/os-release
```

```
testvar="hello world"
\int $testvar == "hello world" \parallel \# fails
[ "$testvar" == "hello world" ]
[[ $testvar == "hello world" ]]
\iint $testvar == hello?w*d ]]
```

```
((0))((1))echo $(( 3 * 2 - (11 * 5) ))
```
# Example code from the talk

```
echo bash{,e{d,s},ful{,ly,ness},ing}
echo {1..5}{0,5}%
echo {10..55..5}%
echo {a..z..12}
man{,}
cp -v filename{,.bak} # quick backup of filename
```

```
sudo bash -c "$(declare -f words); words one two 'three four'"
```

```
ssh localhost "$(declare -f memtop); memtop"
```
On an unrelated note, Bash can actually complete (like tab completion) a list of files into nested brace expansion format with the ESC-{ key combination. All key bindings may be displayed with bind -P.

# A Few Good Links

- ➢ <http://www.gnu.org/software/bash/>
- ➢ <http://tiswww.case.edu/php/chet/bash/NEWS>
- ➢ <http://tldp.org/LDP/abs/html/index.html>
- ➢ <http://wiki.bash-hackers.org/doku.php>